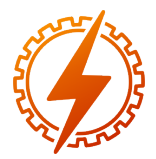

CEEL - ISSN 2596-2221 Universidade Federal de Uberlândia 25 a 29 de novembro de 2019

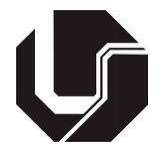

# CONVERSOR CA-CA DE BAIXO CUSTO UTILIZANDO ARDUINO E OPTOACOPLADORES PARA A DETECÇÃO DE ZERO

Carlos Renato Borges dos Santos<sup>∗1</sup>, Matheus Henrique Vieira Silva<sup>1</sup> e Ana Flávia Peixoto de Camargos<sup>1</sup>

<sup>1</sup>IFMG - Instituto Federal de Minas Gerais, Campus Formiga

*Resumo* - Este trabalho visa detalhar o desenvolvimento de um controlador CA-CA, de fácil construção e de baixo custo, para aplicações didáticas em Eletrônica de Potência. Para o controle do ângulo de disparo do TRIAC, foi utilizado um Arduino Uno. O circuito detector de zero foi construído com optoacopladores 4N25, o que permitiu a simplificação do hardware, sem a necessidade de fontes, a não ser a própria alimentação disponível pelos terminais do Arduino.

*Palavras-Chave*- ângulo de disparo, Arduino, conversor, detector de zero.

# LOW BUDGET CA-CA CONVERSOR, USING ARDUINO AND OPTOACOPLATORS FOR ZERO DETECTION

*Abstract* - The purpose of this document is to detail the development of a CA-CA controller, which is easy to assemble and with low cost, for applications in Power Electronics. For the control of the TRIAC's shoot angle, an Arduino Uno was used. The zero detector circuit was build with optoacoplators 4N25, which allows the simplification of the hardware, without the need of power sources, besides the own source avaliable from the Arduino terminals.

*Keywords* -Arduino, conversor, shoot angle, zero detector.

## **NOMENCLATURA**

SCR Silicon Controlled Rectifier.

TRIAC Triode for Alternating Current.

IGBT Insulated Gate Bipolar Transistor.

CA Corrente alternada.

CC Corrente contínua.

ASCII American Standard Code for Information Interchange.

USB Universal Serial Bus.

∗ santoscrb@gmail.com

# I. INTRODUÇÃO

O controle de potência em uma carga pode ser obtido de diversas formas, como, por exemplo, inserindo um reostato em série com a carga. Todavia, as perdas de potência são expressivas, o que inviabiliza este procedimento para potências elevadas, uma vez que o custo energético o torna altamente repulsivo. Com os avanços dos dispositivos eletrônicos de potência (como SCR, TRIAC, IGBT e outros) e das técnicas de chaveamento, houve um considerável aumento da eficiência energética, reduzindo, consequentemente, o custo energético e operacional de uma aplicação em alta potência.

A Eletrônica de Potência estuda os circuitos e dispositivos capazes de controlar a potência de cargas. As diferentes formas de conversão da tensão e/ou corrente, de CA-CA ou CA-CC, necessitam de circuitos ou de dispositivos básicos, como um circuito detector de zero, sem o qual torna-se inviável o controle de potência numa carga submetida à tensão alternada.

Tendo em vista a simplificação de um circuito de controle de potência, a proposta deste trabalho almeja o desenvolvimento de um circuito de controle de potência, a partir de um detector de zero simplificado e microcontrolado. A utilização de um microcontrolador é essencial para o desenvolvimento do projeto. Levando-se em consideração a prototipação, tempo de desenvolvimento, custo e facilidade de programação, adotouse o Arduino.

O circuito detector de zero, desenvolvido com optoacopladores, dispensou a necessidade de fontes externas, a não ser a de um transformador redutor de tensão, a qual é usada para a amostragem da tensão da rede. A única alimentação em CC é proveniente do próprio Arduino.

#### *A. Eletrônica de Potência*

A Eletrônica de Potência vem crescendo incessantemente [\[1\]](#page-4-0). Ela é apontada como uma das mais importantes áreas da engenharia elétrica em todos os países, e estratégica no desenvolvimento industrial e social [\[2\]](#page-4-1).

A Eletrônica de Potência trata da aplicação de dispositivos semicondutores de potência, como tiristores e transistores, na conversão e no controle de energia elétrica em níveis altos de potência [\[3\]](#page-4-2). Ela envolve potência, eletrônica e controle [\[3,](#page-4-2) [4\]](#page-4-3). Além dessas disciplinas, acrescentam-se a essa lista: teoria de circuitos, eletromagnetismo, microcontroladores e transferência de calor [\[5\]](#page-4-4).

A Eletrônica de Potência pode ser definida como uma ciência aplicada dedicada ao estudo dos conversores estáticos de energia elétrica [\[2\]](#page-4-1). Os circuitos eletrônicos de potência convertem a potência elétrica de uma forma para outra usando dispositivos eletrônicos [\[5\]](#page-4-4).

O controle de potência de uma carga CA a partir do disparo de semicondutores é uma das aplicações mais comuns em eletrônica de potência, sendo utilizados em circuitos retificadores controlados e em conversores CA-CA, também chamados de gradadores [\[2\]](#page-4-1).

#### *B. Arduino*

A filosofia do Arduino concentra-se em desenvolver projetos em que a prototipagem ocupa o papel central [\[6\]](#page-4-5). O Arduino é um sistema computacional pequeno e de baixo custo que pode ser programado para controlar inúmeros processos [\[7\]](#page-4-6). Entretanto, um Arduino é diferente de um computador convencional porque, além de ter muito pouca memória, não contém sistema operacional e nem interfaces, como teclado, mouse ou monitor [\[8\]](#page-4-7).

Uma definição mais completa pode ser encontrada em [\[9\]](#page-4-8), que define o Arduino como uma pequena placa de microcontrolador que contém uma conexão USB, tornando-se possível a ligação com um computador, além de diversos terminais que permitem a conexão com diversos dispositivos externos, como motores, relés, sensores e outros. Para a comunicação entre dois ou mais microcontroladores, podem ser utilizados módulos WiFi, Ethernet, Bluetooth, dentre outros [\[10\]](#page-4-9).

Neste projeto, o controle da potência de uma carga CA é realizado modificando-se o tempo decorrido entre a detecção da passagem pelo zero e o acionamento do TRIAC. Para a modificação desse intervalo de tempo, foi desenvolvido um protocolo de comunicação simples, permitindo o aumento ou redução da potência por meio do envio de caracteres específicos. Os caracteres enviados são: "a" e "s", da tabela ASCII. Em razão disso, é possível realizar o controle remotamente, com a adição de qualquer módulo wireless, como o Bluetooth.

#### II. MATERIAL E MÉTODOS

O projeto proposto pode ser dividido em 3 partes distintas: detecção de zero, processamento e circuito de potência, que podem ser vistos a seguir.

#### *A. Detecção de zero*

O circuito detector de zero é composto pela detecção de zero na mudança do semiciclo negativo para o semiciclo positivo e outro, na detecção da mudança do semiciclo positivo para o semiciclo negativo de uma onda de tensão CA.

A Figura [1](#page-1-0) apresenta o circuito montado em protoboard, em que a saída do transformador é ligada ao conector, na parte esquerda, da mesma figura.

Figura 1: Esquema em protoboard.

<span id="page-1-0"></span>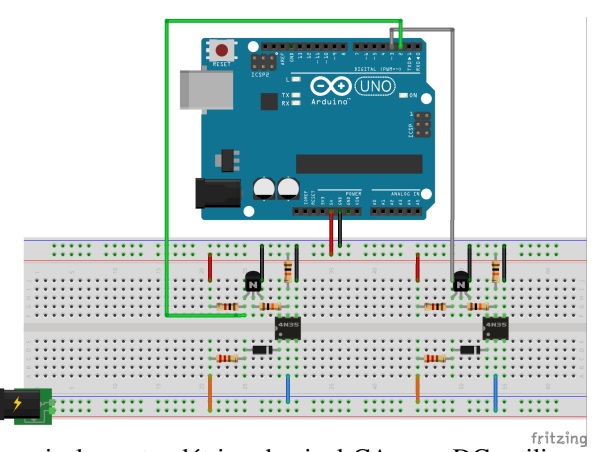

Para o isolamento elétrico do sinal CA para DC, utilizouse o 4N25. A corrente elétrica direta máxima do 4N25 é 60 *mA* [\[11\]](#page-4-10). Para o cálculo das resistências *R*1 e *R*5 (da Figura [2\)](#page-1-1), utiliza-se a Equação [1.](#page-1-2)

<span id="page-1-2"></span>
$$
R(k\Omega) \ge \frac{\sqrt{2} \cdot V_{RMS}}{60} \tag{1}
$$

Onde *VRMS* é a tensão do secundário do transformador, que neste caso é 8 *V*. Utilizando-se a Equação [1,](#page-1-2) é necessário instalar resistores acima de 188 Ω. Logo, um resistor de 220 Ω satisfaz à Equação [1.](#page-1-2)

<span id="page-1-1"></span>A Figura [2](#page-1-1) apresenta o esquemático do circuito.

Figura 2: Esquemático do circuito detector de zero.

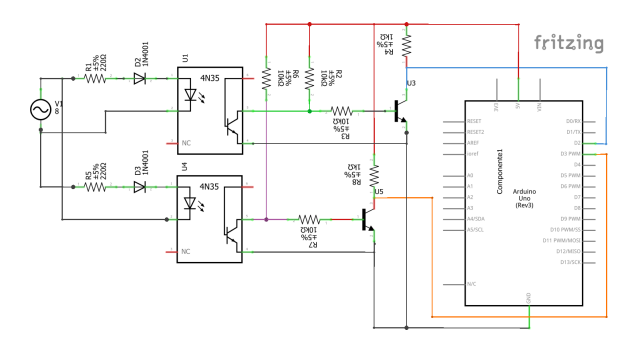

O diodo 1N4001 funciona como retificador, já que a tensão reversa máxima suportada pela entrada do 4N25 é de apenas 6 *V*, o que é insuficiente para bloquear a tensão reversa do secundário do transformador [\[11\]](#page-4-10).

#### *B. Processamento*

Para processamento foi utilizado o Arduino Uno, em que os pinos 2 e 3 podem ser configurados como pinos de interrupção. Ao detectar a transição do sinal do secundário do transformador, de valor negativo para positivo, a saída do 4N25 (*U*1 - ver Figura [2\)](#page-1-1) provoca uma borda de subida (de LOW para HIGH) do pino 2. Da mesma forma, haverá uma borda de subida no pino 3, quando houver a transição no sinal do transformador, de positivo para negativo, acionando a saída do 4N25 (*U*4 da Figura [2\)](#page-1-1).

Em graus, o ângulo de disparo é calculado pela Equação [2.](#page-1-3)

<span id="page-1-3"></span>
$$
\alpha = \Delta t \cdot 360 \cdot f \tag{2}
$$

$$
\\
$$

*f* - frequência da rede, em [Hz].

∆*t* - atraso do disparo após a detecção de zero, em [ms].

#### *C. Circuito de potência*

O circuito de potência é controlado pelo Arduino, o qual aciona a entrada do optoacoplador MOC3020 [\[12\]](#page-4-11).

Para cargas resistivas, como por exemplo uma lâmpada incadescente, o circuito de potência utilizado é visto na Figura [3.](#page-2-0)

#### Figura 3: Esquemático do circuito de potência.

<span id="page-2-0"></span>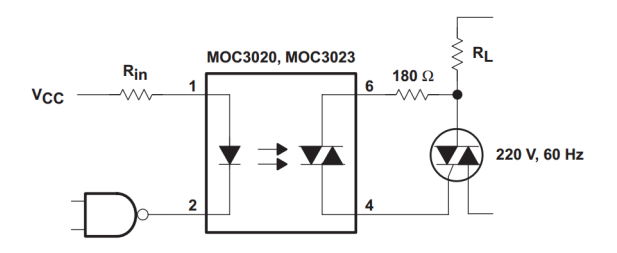

A chave utilizada para acionar a carga é o BT 137, que se trata de um TRIAC [\[13\]](#page-4-12).

A tensão RMS para um ângulo de disparo  $\alpha$  na carga é calculada pela Equação [3.](#page-2-1)

<span id="page-2-1"></span>
$$
V_{\alpha} = V_{RMS} \cdot \sqrt{1 - \frac{\alpha}{180} + \frac{sen(2 \cdot \alpha)}{2 \cdot \pi}} \tag{3}
$$

Onde:  $\alpha$ 

ângulo de disparo, em graus.

*VRMS* - tensão da rede, em Volts.

<span id="page-2-2"></span>O circuito finalizado pode ser visto na Figura [4.](#page-2-2)

Figura 4: Circuito finalizado.

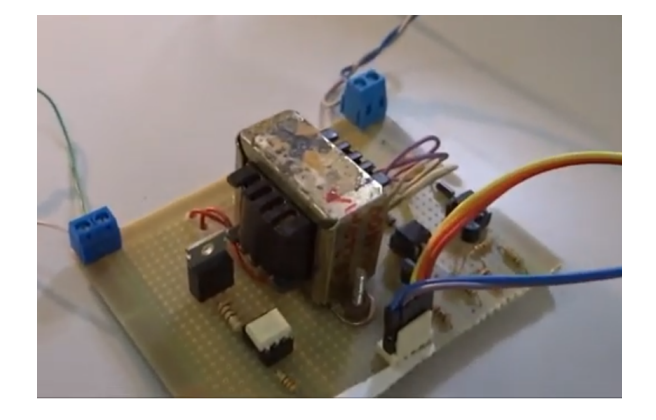

# III. APRESENTAÇÃO E ANÁLISE DOS RESULTADOS

Os dados foram obtidos por um osciloscópio de 2 canais. A [Figura 5](#page-2-3) mostra as medições dos dois canais do osciloscópio. O canal 1 mede a tensão da rede de 127 *VRMS*. O canal 2 mede a saída do detector de zero, conectado ao pino 2 do Arduino. Este sinal detecta a transição do semiciclo negativo para o semiciclo positivo.

<span id="page-2-3"></span>Figura 5: Medição do sinal de saída do detector de zero em fase.

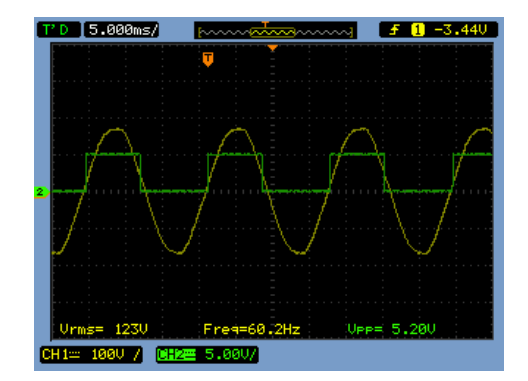

Na [Figura 6,](#page-2-4) o canal 1 mede a tensão da rede de 127 *VRMS*. O canal 2 mede a saída do detector de zero, conectado ao pino 3 do Arduino. Este sinal detecta a transição do semiciclo positivo para o semiciclo negativo.

<span id="page-2-4"></span>Figura 6: Medição do sinal de saída do detector de zero defasado.

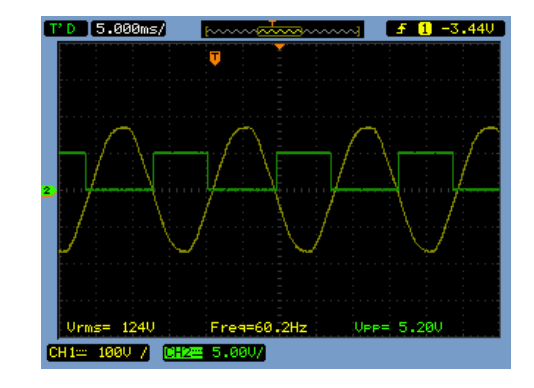

A [Figura 7](#page-2-5) é uma ampliação do sinal visto na [Figura 5,](#page-2-3) para melhorar a precisão na medição do tempo da detecção de zero. Percebe-se, portanto, um atraso de aproximadamente 212 µ*s* na detecção.

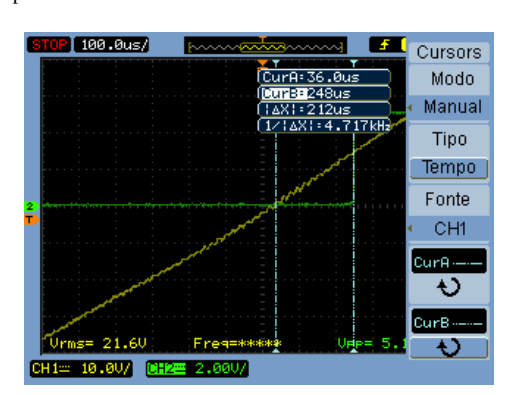

Na [Figura 8,](#page-3-0) que é uma ampliação da Figura [6,](#page-2-4) mostra um atraso de aproximadamente 320 µ*s* na detecção. Esses atrasos são inerentes do circuito de detecção, uma vez que a polarização dos optoacopladores necessita de um valor mínimo de corrente elétrica.

<span id="page-2-5"></span>Figura 7: Medição do sinal de saída do detector de zero ligada ao Arduino pino 2.

<span id="page-3-0"></span>Figura 8: Medição do sinal de saída do detector de zero ligada ao Arduino pino 3.

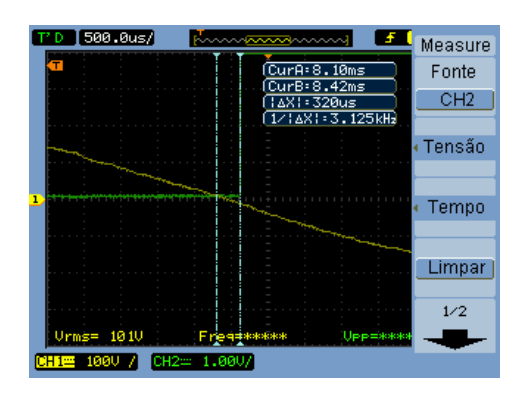

Na [Figura 9](#page-3-1) são mostrados o sinal da fase da rede elétrica e o pulso gerado pelo pino de saída do Arduino, o qual é conectado ao MOC3020. Esse gráfico mostra que o atraso entre a passagem pelo zero de tensão e o processamento da saída (acionando-se a saída em 0<sup>o</sup>) é predominantemente causado pelo circuito detector, e não pelo tempo de processamento do Arduino.

<span id="page-3-1"></span>Figura 9: Medição do sinal de saída do Arduino ligada ao MOC 3020.

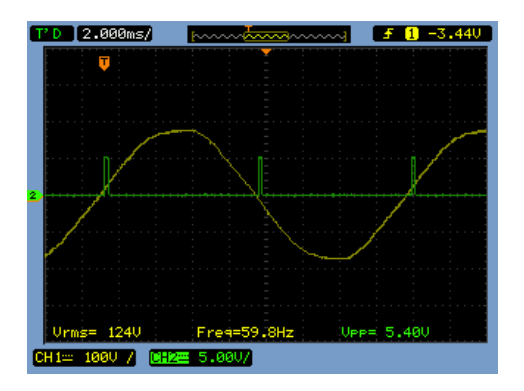

A [Figura 10](#page-3-2) apresenta as medições realizadas da tensão na carga com ângulo de disparo de 0*<sup>o</sup>* . A forma de onda dessa figura mostra o atraso causado pelo circuito detector de zero.

<span id="page-3-2"></span>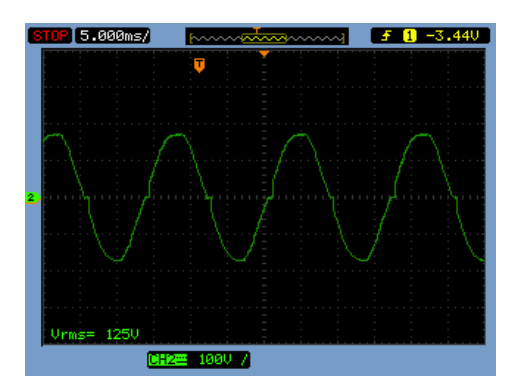

Figura 10: Ângulo de disparo de 0*<sup>o</sup>* .

A [Figura 11](#page-3-3) apresenta as medições realizadas da tensão na carga com ângulo de disparo de 40*<sup>o</sup>* .

Figura 11: Ângulo de disparo de 40*<sup>o</sup>* .

<span id="page-3-3"></span>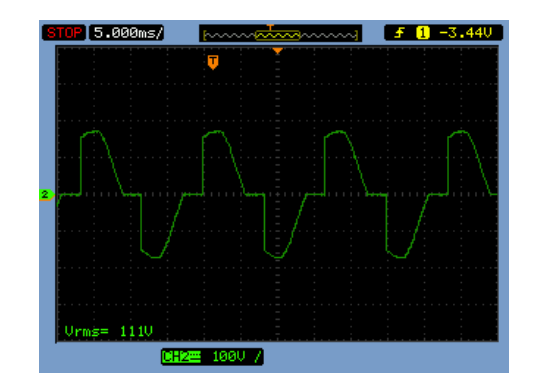

A [Figura 12](#page-3-4) apresenta as medições realizadas da tensão na carga com ângulo de disparo de 75*<sup>o</sup>* .

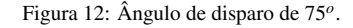

<span id="page-3-4"></span>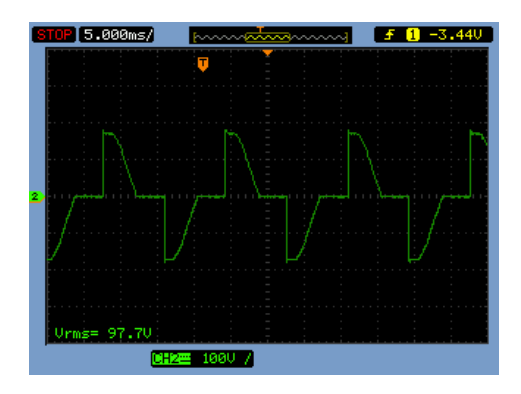

A [Figura 13](#page-3-5) apresenta as medições realizadas da tensão na carga com ângulo de disparo de 135*<sup>o</sup>* .

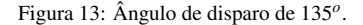

<span id="page-3-5"></span>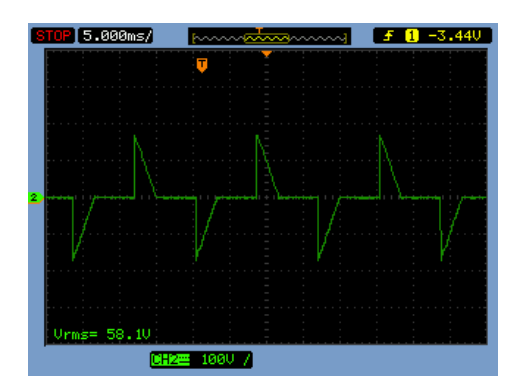

A Tabela [1](#page-3-6) compara os resultados medidos com os resultados calculados pelos ângulos de disparo programados: 0*<sup>o</sup>* , 40*<sup>o</sup>* , 75*<sup>o</sup>* e 135*<sup>o</sup>* . Quanto ao erro percentual, percebeu-se um decrescimento em função do ângulo de disparo até atingir 90 graus.

Tabela 1: Comparando os resultados

<span id="page-3-6"></span>

| Angulo [DEG] | $V_{RMSTeorico}$ | $V_{RMS_{\text{medido}}}$ | erro $%$ |
|--------------|------------------|---------------------------|----------|
|              | 127.0            | 125.0                     | L.G      |
| 40           | 112.1            | 111.0                     |          |
| 75           | 97.0             |                           |          |
|              |                  | 58.                       |          |

# IV. CONCLUSÕES

O circuito funcionou satisfatoriamente no que tange ao controle do ângulo de disparo do TRIAC. Foram testadas cargas resistivas, como resistores e lâmpadas incandescentes, os quais funcionaram bem para esse tipo de carga. O Arduino Uno, mesmo sendo uma das placas de prototipagem mais simples, funcionou perfeitamente para controlar o ângulo de disparo do conversor CA-CA. O circuito detector de zero teve um atraso de aproximadamente 300 µ*s*. Esse atraso corresponde a um ângulo aproximado de 6<sup>o</sup>, o que não foi considerado crítico para a proposta deste projeto, uma vez que é de simples construção e de baixo custo.

## REFERÊNCIAS

- <span id="page-4-0"></span>[1] C.W. Lander. *Eletrônica Industrial - Teoria e Aplicações*. 2. ed. Pearson Education do Brasil, 1996. ISBN 85-346- 0457-6.
- <span id="page-4-1"></span>[2] D.C. Martins; I. Barbi. *Eletrônica de potência: introdução ao estudo dos conversores CC-CA*. Edição dos Autores, 2005.
- <span id="page-4-2"></span>[3] A. Ahmed. *Eletrônica de Potência*. Pearson Prentice Hall, 2000. ISBN 978-85-87918-03-1.
- <span id="page-4-3"></span>[4] M.H. Rashid. *Eletrônica de Potência - Dispositivos, circuitos e aplicações*. 4. ed. Pearson Education de Brasil, 2014. ISBN 978-85-430-0594-2.
- <span id="page-4-4"></span>[5] D.W. Hart. *Eletrônica de potência: análise e projetos de circuitos*. McGraw Hill Brasil, 2016. ISBN 9788580550474. Disponível em: [<https://books.]( <https://books.google.com.br/books?id=-b5TDQAAQBAJ>) [google.com.br/books?id=-b5TDQAAQBAJ>]( <https://books.google.com.br/books?id=-b5TDQAAQBAJ>).
- <span id="page-4-5"></span>[6] M. Banzi; E. Canducci; S. Wallace. *Primeiros Passos Com O Arduino*. NOVATEC, 2012. ISBN 9788575222904. Disponível em: [<https://books.google.com.br/](<https://books.google.com.br/books?id=Ts-gpwAACAAJ>) [books?id=Ts-gpwAACAAJ>](<https://books.google.com.br/books?id=Ts-gpwAACAAJ>).
- <span id="page-4-6"></span>[7] M. Geddes. *Manual de projetos do Arduino: 25 projetos práticos para começar*. NOVATEC, 2017. ISBN 9788575225523. Disponível em: [<https://books.](<https://books.google.com.br/books?id=ooSKDgAAQBAJ>) [google.com.br/books?id=ooSKDgAAQBAJ>](<https://books.google.com.br/books?id=ooSKDgAAQBAJ>).
- <span id="page-4-7"></span>[8] S. Monk. *Programação com Arduino II: Passos avançados com sketches*. Bookman Editora, 2015. (Tekne). ISBN 9788582602973. Disponível em: [<https://books.](<https://books.google.com.br/books? id=yC6UBQAAQBAJ>) [google.com.br/books?id=yC6UBQAAQBAJ>](<https://books.google.com.br/books? id=yC6UBQAAQBAJ>).
- <span id="page-4-8"></span>[9] S. Monk. *Projetos com Arduino e Android: Use seu Smartphone ou Tablet para Controlar o Arduino*. Bookman Editora, 2014. ISBN 9788582601228. Disponível em: [<https://books.google.com.br/books?](<https://books.google.com.br/books?id=7Yg6AgAAQBAJ>) [id=7Yg6AgAAQBAJ>](<https://books.google.com.br/books?id=7Yg6AgAAQBAJ>).
- <span id="page-4-9"></span>[10] M. Evans; J. Noble; J. Hochenbaum. *Arduino em Ação*. Novatec Editora, 2013. ISBN 9788575223734. Disponível em: [<https://books.google.com.br/books?](<https://books.google.com.br/books?id=tig0CgAAQBAJ>) [id=tig0CgAAQBAJ>](<https://books.google.com.br/books?id=tig0CgAAQBAJ>).
- <span id="page-4-10"></span>[11] VISHAY SEMICONDUCTORS. "Optocoupler, Phototransistor Output, With Base Connection". 2005. acedido em janeiro de 2019, em: [<http:](<http://pdf1.alldatasheet.com/datasheet-pdf/view/26143/VISHAY/4N35.html) [//pdf1.alldatasheet.com/datasheet-pdf/view/](<http://pdf1.alldatasheet.com/datasheet-pdf/view/26143/VISHAY/4N35.html) [26143/VISHAY/4N35.html](<http://pdf1.alldatasheet.com/datasheet-pdf/view/26143/VISHAY/4N35.html)>.
- <span id="page-4-11"></span>[12] MOTOROLA SEMICONDUCTOR TECHNICAL DATA. "6-Pin DIP Random-Phase Optoisolators Triac Driver Output". 1995. acedido em janeiro de 2019, em: <http://pdf1.alldatasheet.com/ datasheetpdf/view/5038/MOTOROLA/MOC3020.html>.
- <span id="page-4-12"></span>[13] PHILIPS SEMICONDUCTORS. "BT 137 series". 1997. Acedido em janeiro de 2019, em: [<http:](<http://pdf1.alldatasheet.com/datasheet-pdf/view/16764/PHILIPS/BT137.html>) [//pdf1.alldatasheet.com/datasheet-pdf/view/](<http://pdf1.alldatasheet.com/datasheet-pdf/view/16764/PHILIPS/BT137.html>) [16764/PHILIPS/BT137.html>](<http://pdf1.alldatasheet.com/datasheet-pdf/view/16764/PHILIPS/BT137.html>).